$\frac{1}{2}$  · 24, 2021 7 (
WhetMailMessagePart %NetMailMessage ) 这些方法中的每一种都会将附件添加到原始邮件(或邮件部分)的Parts数组中,并自动将IsMultiPart属性设置为1。 **AttachFile()** method AttachFile(Dir As %String, File As %String, isBinary As %Boolean = 1, charset As %String = "", ByRef count As %Integer) as %Status %NetMailMessagePart
BinaryData TextData  $CharSet$  TextData.TranslateTable Dir FileName **AttachStream()** method AttachStream(stream As %Stream.Object, Filename As %String, isBinary As %Boolean = 1, charset As %String = "", ByRef count As %Integer) as %Status  $\mathsf F$ ilename,  $\mathsf F$ ilename,  $\mathsf F$ **AttachNewMessage()** method AttachNewMessage() as %Net.MailMessagePart

%NetMailMessage

## AttachEmail()

(%Net.MailMessage ), https://www.failmessage.com/hostate/state/state/state/state/

FileName

contentType "message/rfc822"

MessageWithAttach()

```
/// w ##class(PHA.TEST.HTTP).MessageWithAttachment()
ClassMethod MessageWithAttachment() As %Net.MailMessage
{
     Set msg = ##class(%Net.MailMessage).%New()
     Set msg.Subject="Message with attachment "_$h
     Set msg.IsBinary=0
     Set msg.IsHTML=0
     Do msg.TextData.Write("This is the main message body.")
     //add an attachment
     Set status=msg.AttachFile("E:\", "HttpDemo.pdf")
     If $$$ISERR(status) {
         Do $System.Status.DisplayError(status)
         Quit $$$NULLOREF
     }
     b
     Quit msg
}
```
## **SMTP**

 $S$ MTP $S$ 

- 1. %NetSMTP
- Smtpserver SMTP
- $\bullet$ 端口是在SMTP服务器上使用的端口;默认值为25。 RFC 822 "EST"
- "LOCAL"

SMTP

- 2. SMTP
- a. %NetAuthenticator
- b.  $\blacksquare$

c. %NetSMTP d. 2008. 1. 2009 and the Musculine of Musculine when the Musculine AuthFrom  $3.$  SMTP SSL/TLS a. SSLConfiguration SSL/TLS SSL/TLS Configuration Name b. UseSTARTTLS 0 1  $\overline{O}$ , the contract of the contract of the contract of the contract of the contract of the contract of the contract of the contract of the contract of the contract of the contract of the contract of the contract of the  $\varsigma$  1 SSLCheckServerIdentity 1 4. 创建要发送的电子邮件(如"创建单部分电子邮件"和"创建多部分电子邮件"中所述)。 5. SMTP send()  $6.$  Error 7. **EailedSend**  $\mathsf{SMTP}$ Samples %NetSMTP  $%NetSMTP$ 可以为这些临时文件定义新路径,并选择不限制写访问的路径(例如,/tmp)。为此,请设置全局节点%SYS("StreamL ocation",namespace) NAMESPACE Set ^%SYS("StreamLocation","SAMPLES")="/tmp" %SYS("StreamLocation",namespace) NULL InterSystems IRIS %SYS("TempDir",namespace) %SYS("TempDir",namespace) IRIS %SYS("TempDir") 1: HotPOPAsSMTP() SendSimpleMessage() 此示例由一起使用的两个方法组成。第一个创建%Net.SMTP的实例,该实例使用已在HotPOP SMTP /// w ##class(PHA.TEST.HTTP).HotPOPAsSMTP() ClassMethod HotPOPAsSMTP() As %Net.SMTP { Set server=##class(%Net.SMTP).%New() Set server.smtpserver="smtp.hotpop.com" //HotPOP SMTP?????????(25) Set server.port=25 //???????????

```
 Set auth=##class(%Net.Authenticator).%New()
  Set auth.UserName="isctest@hotpop.com"
  Set auth.Password="123pass"
  Set server.authenticator=auth
  Set server.AuthFrom=auth.UserName
  b
  Quit server
}
```
## $S$ MTP

```
ClassMethod SendSimpleMessage(server As %Net.SMTP) As %List
{
   Set msg = ##class(%Net.MailMessage).%New()
   Set From=server.authenticator.UserName
   Set:From="" From="xxx@xxx.com"
   Set msg.From = From
   Do msg.To.Insert("xxx@xxx.com")
   //Do msg.Cc.Insert("yyy@yyy.com")
   //Do msg.Bcc.Insert("zzz@zzz.com")
   Set msg.Subject="Unique subject line here "_$H
   Set msg.IsBinary=0
   Set msg.IsHTML=0
   Do msg.TextData.Write("This is the message.")
   Set status=server.Send(msg)
   If $$$ISERR(status) {
    Do $System.Status.DisplayError(status)
     Write server.Error
     Quit ""
   }
   Quit server.FailedSend
}
   2 YPOPSASSMTP()
           YPOPS %NetSMTP YPOPS > Yahoo SMT
P<br>P<br>P
OP3
ClassMethod YPOPsAsSMTP() As %Net.SMTP
{
   Set server=##class(%Net.SMTP).%New()
   //local host acts as the server
   Set server.smtpserver="127.0.0.1"
   //YPOPs uses default port, apparently
   Set server.port=25
   //Create object to carry authentication
   Set auth=##class(%Net.Authenticator).%New()
   //YPOPs works with a Yahoo email account
   Set auth.UserName="isc.test@yahoo.com"
   Set auth.Password="123pass"
```

```
 Set server.authenticator=auth
   Set server.AuthFrom=auth.UserName
   Quit server
}
                   SendSimpleMessage
   3 SendMessage()
                    以下更灵活的方法同时接受SMTP服务器和电子邮件。电子邮件应已包含主题行(如果SMTP服务器要求),但不必包
ClassMethod SendMessage(server As %Net.SMTP, msg As %Net.MailMessage) As %Status
{
   Set From=server.authenticator.UserName
   //make sure From: user is same as used in authentication
   Set msg.From = From
   //finish addressing the message
   Do msg.To.Insert("xxx@xxx.com")
   //send the message to various test email addresses
   Do msg.To.Insert("isctest@hotpop.com")
   Do msg.To.Insert("isc_test@hotmail.com")
   Do msg.To.Insert("isctest001@gmail.com")
   Do msg.To.Insert("isc.test@yahoo.com")
   Set status=server.Send(msg)
   If $$$ISERR(status) {
     Do $System.Status.DisplayError(status)
     Write server.Error
     Quit $$$ERROR($$$GeneralError,"Failed to send message")
   }
   Quit $$$OK
}
%NetSMTP
```
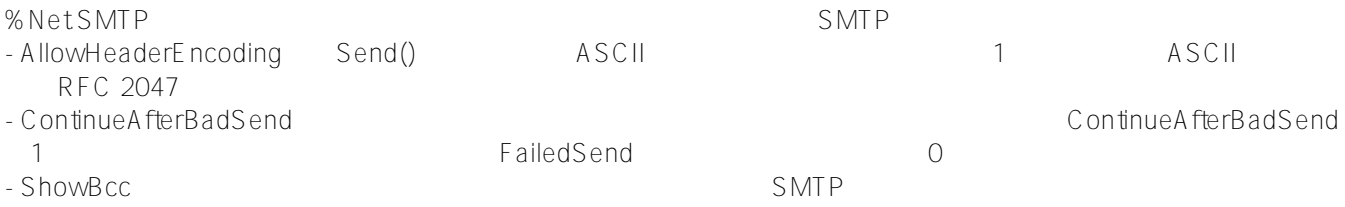

[#SQL](https://cn.community.intersystems.com/tags/sql) [#Caché](https://cn.community.intersystems.com/tags/cach%C3%A9) [#InterSystems IRIS](https://cn.community.intersystems.com/tags/intersystems-iris) [#InterSystems IRIS for Health](https://cn.community.intersystems.com/tags/intersystems-iris-health)

**URL:**

[https://cn.community.intersystems.com/post/%E7%AC%AC%E4%BA%94%E7%AB%A0-%E5%90%91%E9%82%](https://cn.community.intersystems.com/https://cn.community.intersystems.com/post/%E7%AC%AC%E4%BA%94%E7%AB%A0-%E5%90%91%E9%82%AE%E4%BB%B6%E6%B7%BB%E5%8A%A0%E9%99%84%E4%BB%B6) [AE%E4%BB%B6%E6%B7%BB%E5%8A%A0%E9%99%84%E4%BB%B6](https://cn.community.intersystems.com/https://cn.community.intersystems.com/post/%E7%AC%AC%E4%BA%94%E7%AB%A0-%E5%90%91%E9%82%AE%E4%BB%B6%E6%B7%BB%E5%8A%A0%E9%99%84%E4%BB%B6)